# **WORD : PERFECTIONNEMENT**

**Durée : 14 heures**

# **EQUIPED**

# **OBJECTIFS**

- $\checkmark$  Être capable de concevoir des documents longs avec une mise en forme et une mise en page élaborée
- Être capable de diffuser un mailing
- ü Être capable de créer des formulaires

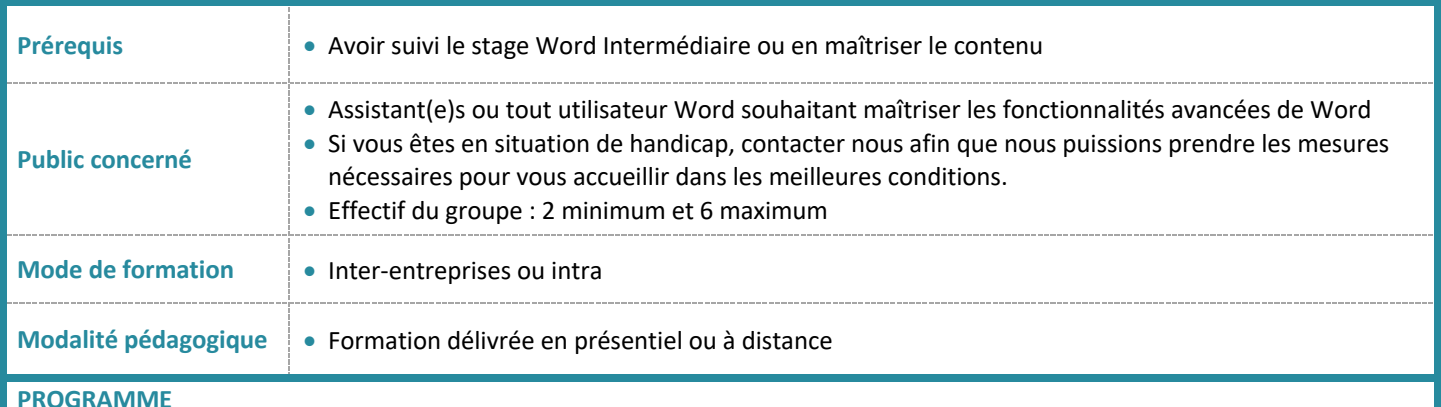

#### **Créer un document avec une mise en page élaborée**

- Créer un tableau Word
- Insérer des tableaux Excel
- Présenter du texte en colonnes
- Gérer des listes à puces à plusieurs niveaux

### **Insérer des images, des dessins, des Smart Art**

- Insérer des images
- Positionner des images par rapport au texte ou à la page
- Retoucher une image (luminosité, contraste...)
- Rogner une image
- Utiliser les objets de dessin
- Redimensionner et positionner les objets
- Grouper, dissocier des objets
- Insérer un Smart Art

# **Gérer une mise en page complexe par sections**

- Se déplacer dans un long document
- Insérer des sauts de page
- Insérer des sauts de section
- Créer en têtes ou pieds de page différents
- Insérer une page de garde
- Insérer un filigrane

## **Automatiser la présentation des documents avec les styles, thèmes et modèles**

- Afficher la fenêtre des styles
- Modifier et appliquer des styles prédéfinis
- Créer, modifier, appliquer un style personnalisé
- Créer des modèles de documents
- Gestion des styles
- Appliquer un thème
- Personnaliser un thème

#### **Conception de long document**

- Numéroter et hiérarchiser les titres du document
- Travailler avec le mode plan
- Insérer des notes de bas de page et fin de document
- Insérer une table des matières
- Insérer des liens hypertextes
- Positionner des renvois et des signets

#### **Diffuser un mailing**

- Mailing : associer une liste à un document
- Insérer des champs dans un mailing
- Exécuter un mailing
- Modifier les destinataires
- Ajouter et supprimer des destinataires
- Trier une liste de destinataires
- Sélectionner des enregistrements à imprimer
- Insérer des mots clés
- Préparer les étiquettes pour un mailing

# **Automatisation de saisie au travers de formulaire**

- Créer un formulaire
- Protéger et utiliser un formulaire

**Page 1 / 3**

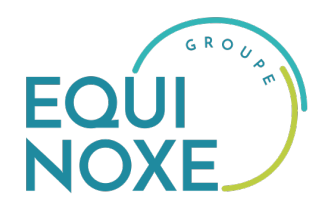

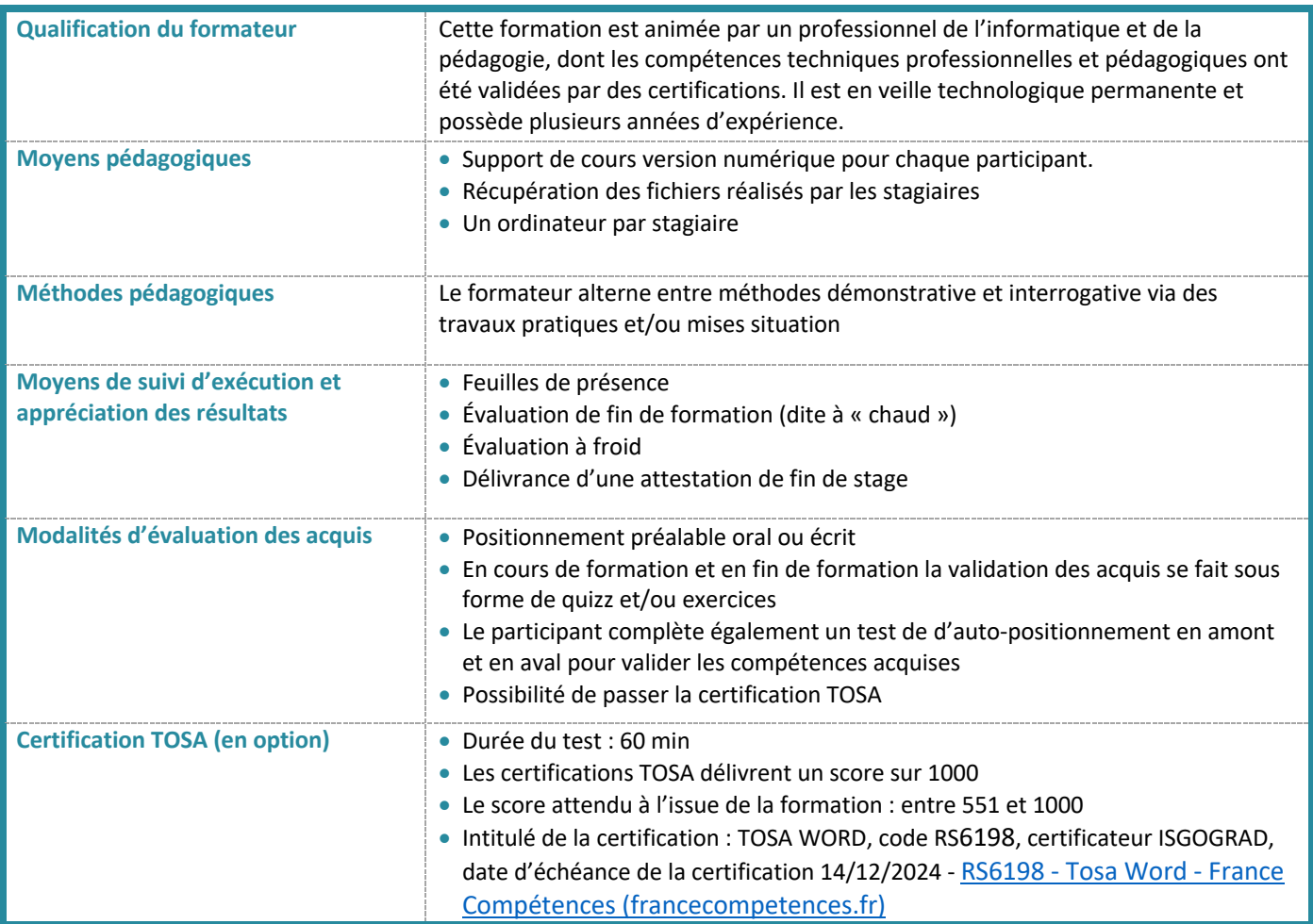

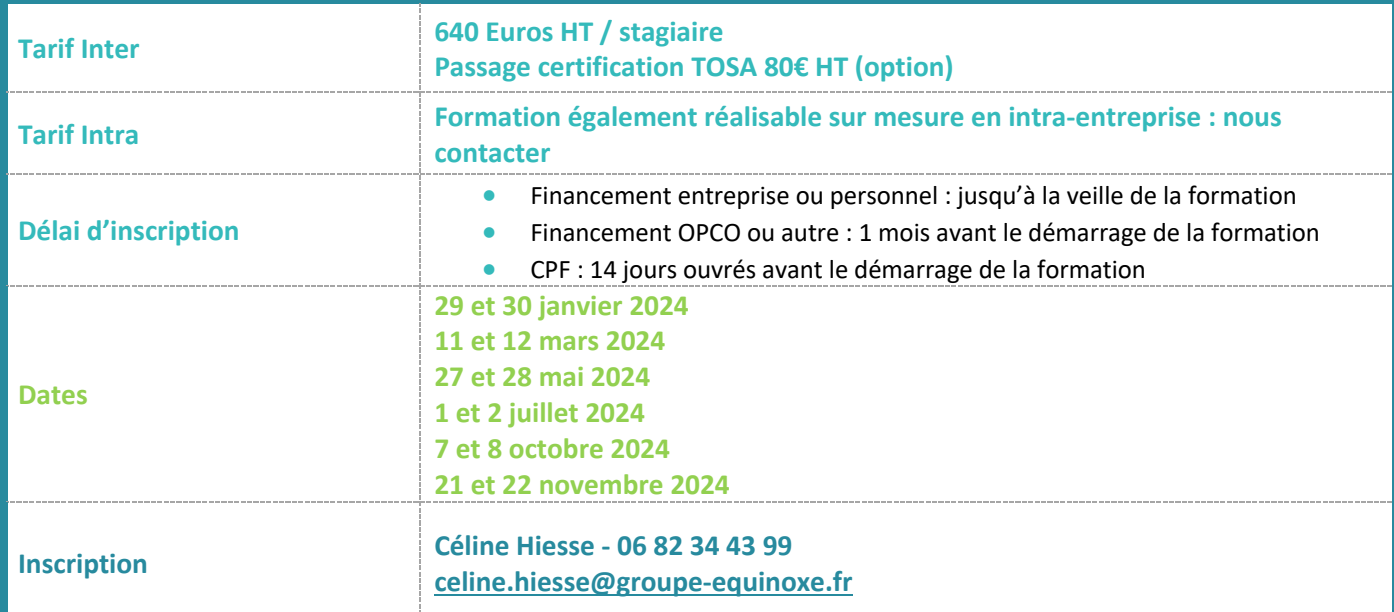

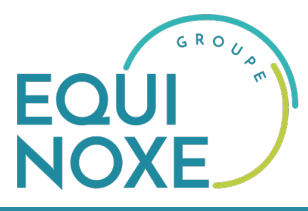

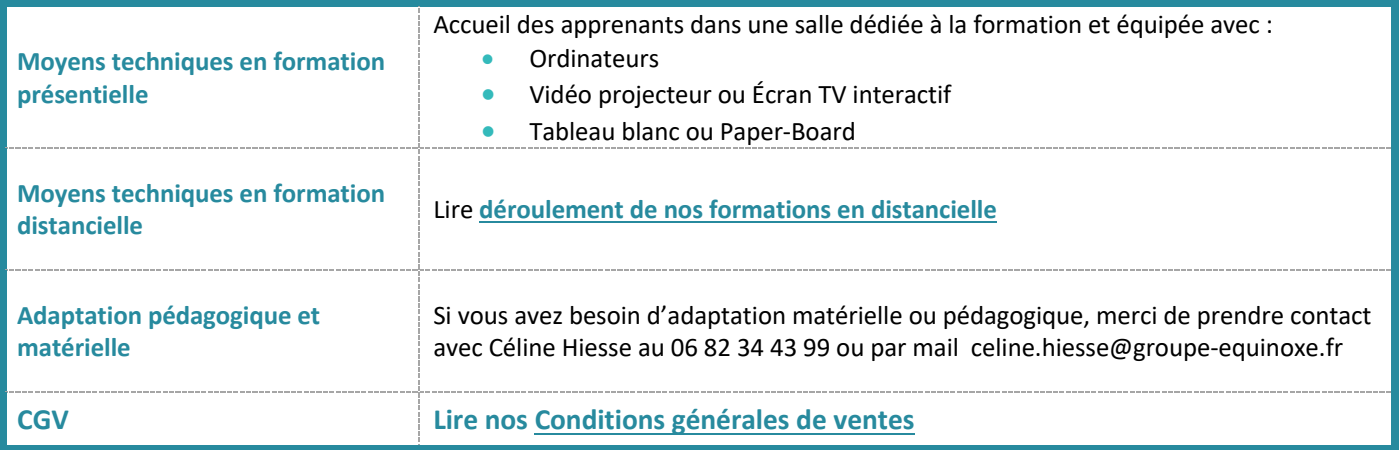